, tushu007.com  $<<$  3ds max8

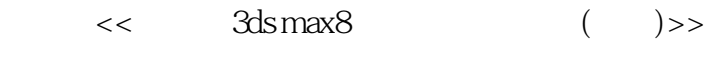

13 ISBN 9787305046186

10 ISBN 7305046183

出版时间:2006年01月

页数:252

字数:407000

extended by PDF and the PDF

http://www.tushu007.com

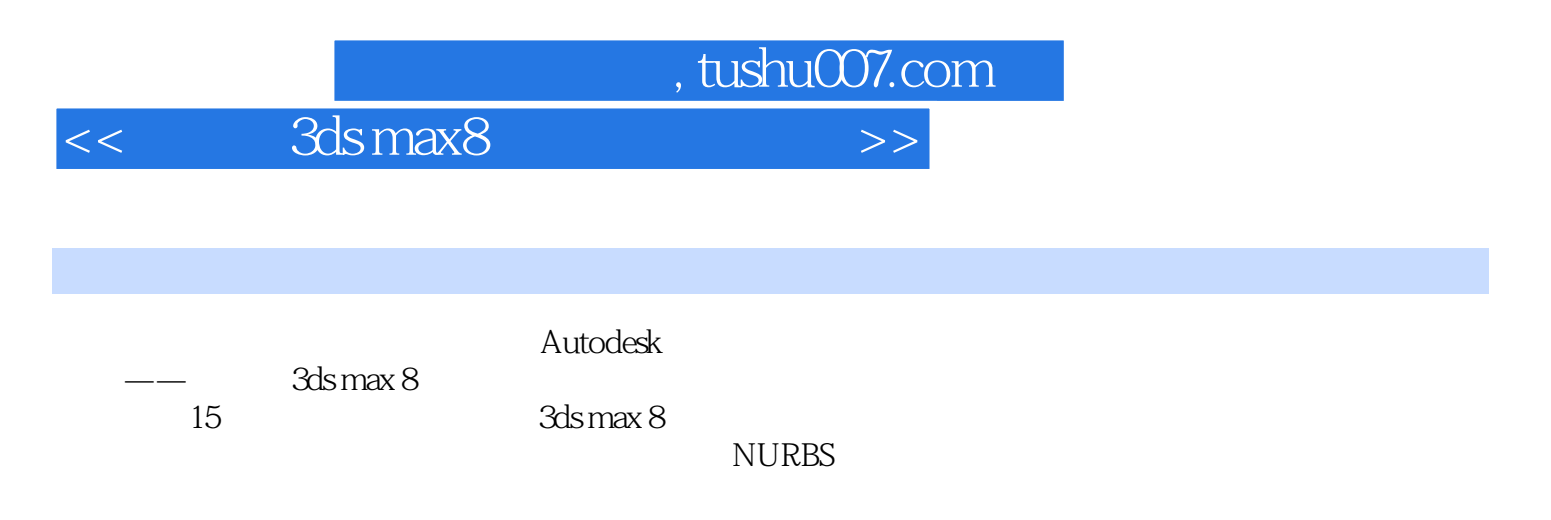

3ds max 8

, tushu007.com

 $>>$ 

3ds max8

 $<<$ 

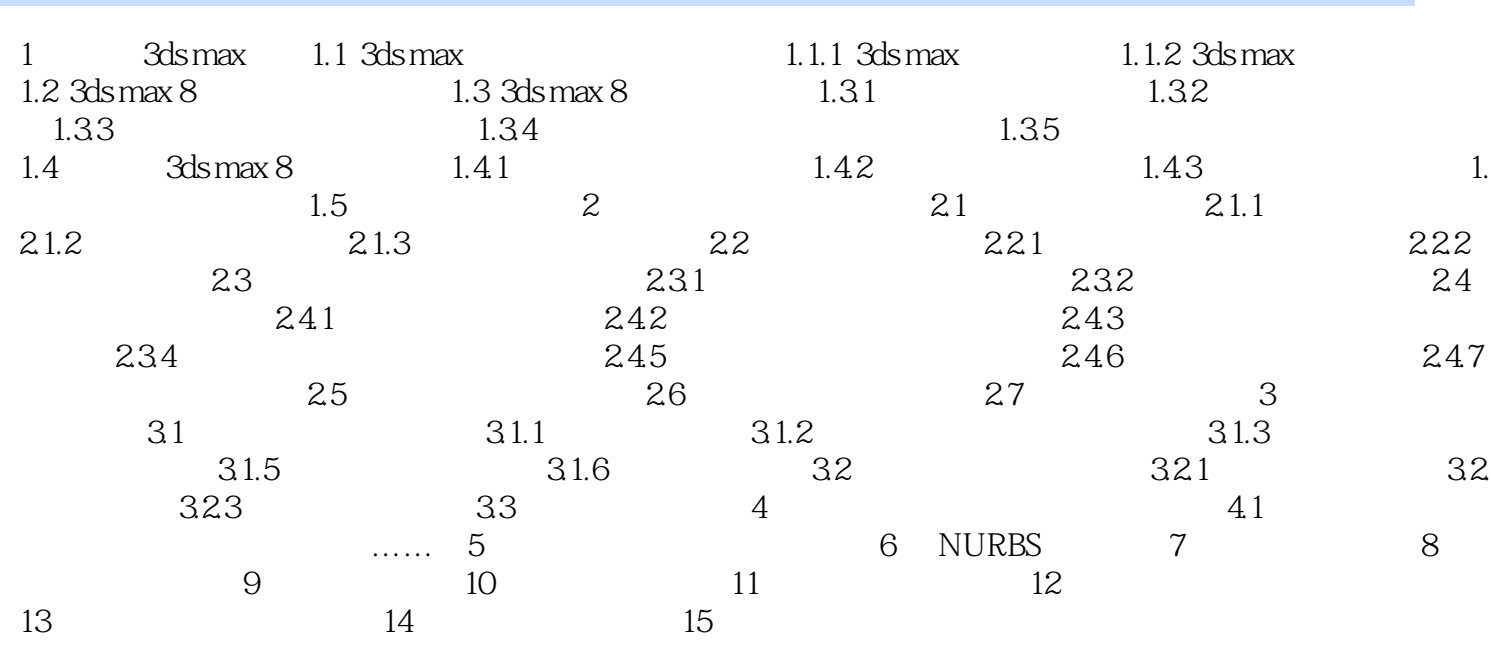

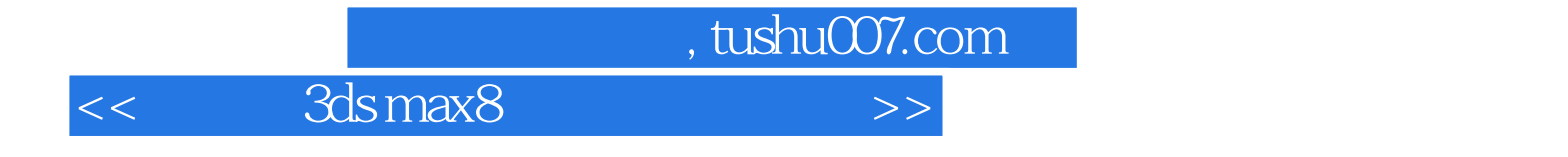

本站所提供下载的PDF图书仅提供预览和简介,请支持正版图书。

更多资源请访问:http://www.tushu007.com